## KARNATAKA SCHOOL EXAMINATION AND ASSESSMENT BOARD, KSQAAC 6 th Cross, Malleshwaram, Bengaluru – 560 003

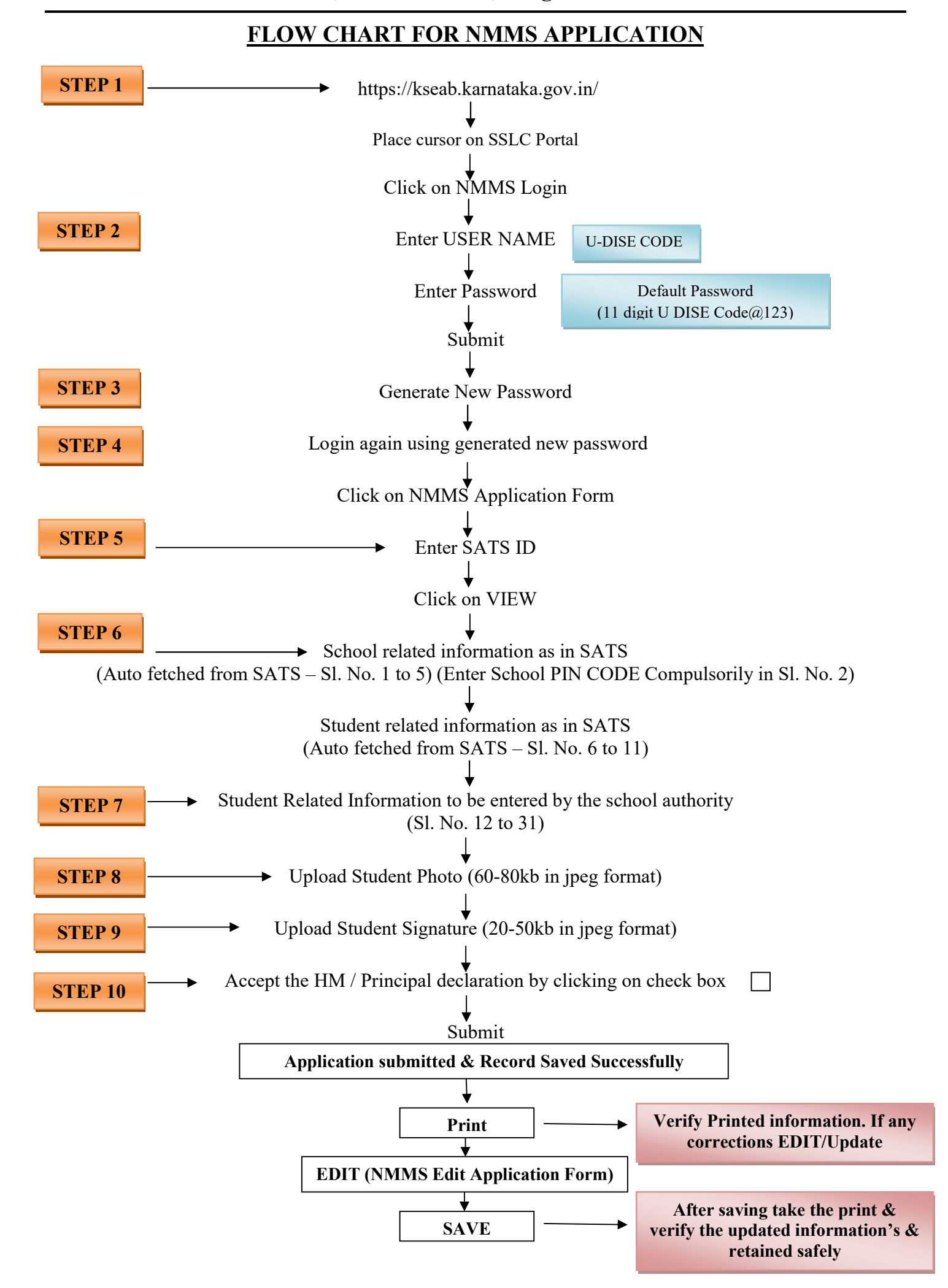